# *An Introduction to Stata for Health Researchers, 3rd ed.:*

## Information to users of Stata release 12.

*An Introduction to Stata for Health Researchers*, 3rd edition (ISHR3) was written for Stata release 11. This edition, with a few exceptions, is also valid for Stata 12. Thus we are not currently planning a new edition of the book.

In the following, we point to the most important changes from Stata 11 to Stata 12. To see all changes from release 11 to 12, type

**. help whatsnew11to12**

### Changes from Stata 11 to Stata 12

#### **Changed file format.**

The file format changed from Stata 11 to Stata 12 due to the introduction of business calendar date formats. The final update to Stata 11, released in September 2011, allows Stata 11 to read Stata 12 datasets. Older versions of Stata, however, cannot directly read Stata 12 datasets.

To save a dataset from Stata 12 that can be read by Stata releases 8 to 10, use the **saveold** command.

#### Technical note:

Stata 12's **saveold** command saves the data in the format used by Stata 8 and 9, which can also be read by Stata 10. However, this dataset format does not support datetime formats that were introduced in Stata 10. If a datetime-formatted variable is saved from Stata 12 with **saveold** and is then read into Stata 10, the datetime format can be applied to it with the **format** *varlist* **%tc** command.

The following table describes the dataset formats created by **save** and **saveold** in various Stata versions:

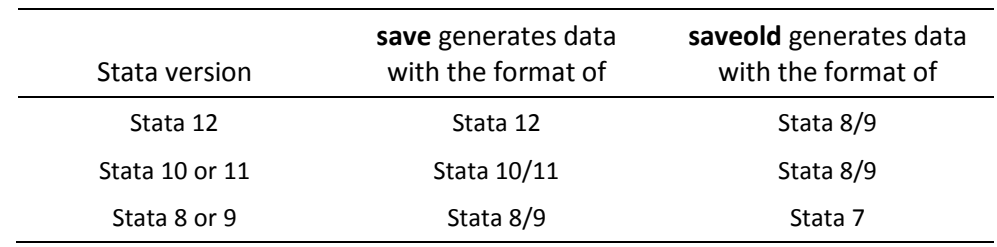

#### Stat/Transfer users:

Stat/Transfer version 11 will read Stata 12 datasets, but Stat/Transfer version 10 will not.

#### **Other changes**

The information is organized by the structure of ISHR3. In the Stata 12 column, we show changes from the description in ISHR3.

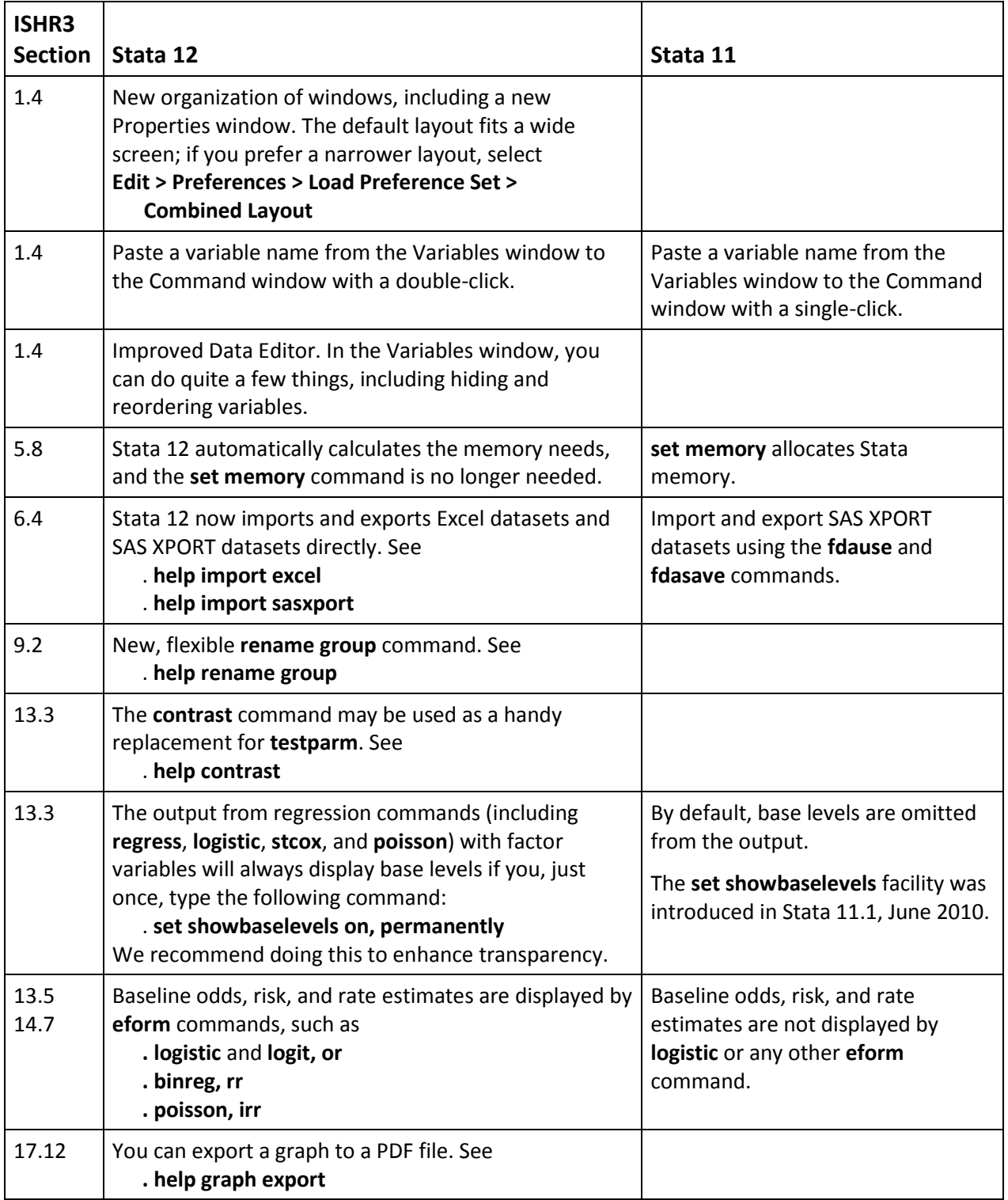

Aarhus, Denmark, September 2011 Svend Juul, Morten Frydenberg